## CALENDARIO

# **DE**

# EXÁMENES

(Junio 2020)

**GRADO EN LOGOPEDIA**

Facultad de Psicología

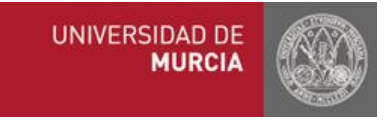

**CONVOCATORIA DE INCIDENCIAS:** 23 de JUNIO (Solicitud[: mdgalian@um.es\)](mailto:mdgalian@um.es). Esta fecha se reserva EXCLUSIVAMENTE para celebrar exámenes que no se hayan podido celebrar en la fecha oficial por razones justificadas.

## **PRIMER CURSO**

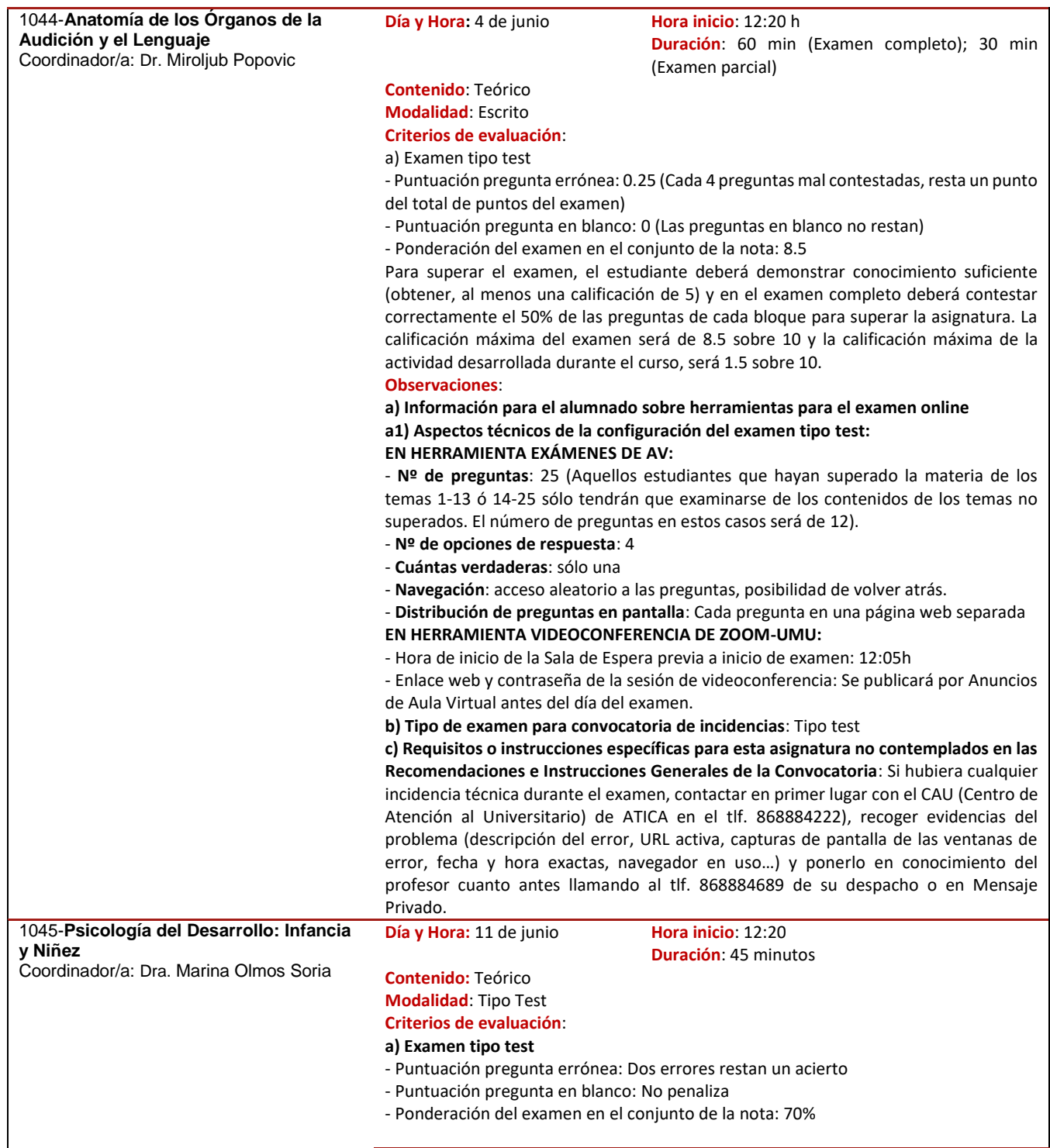

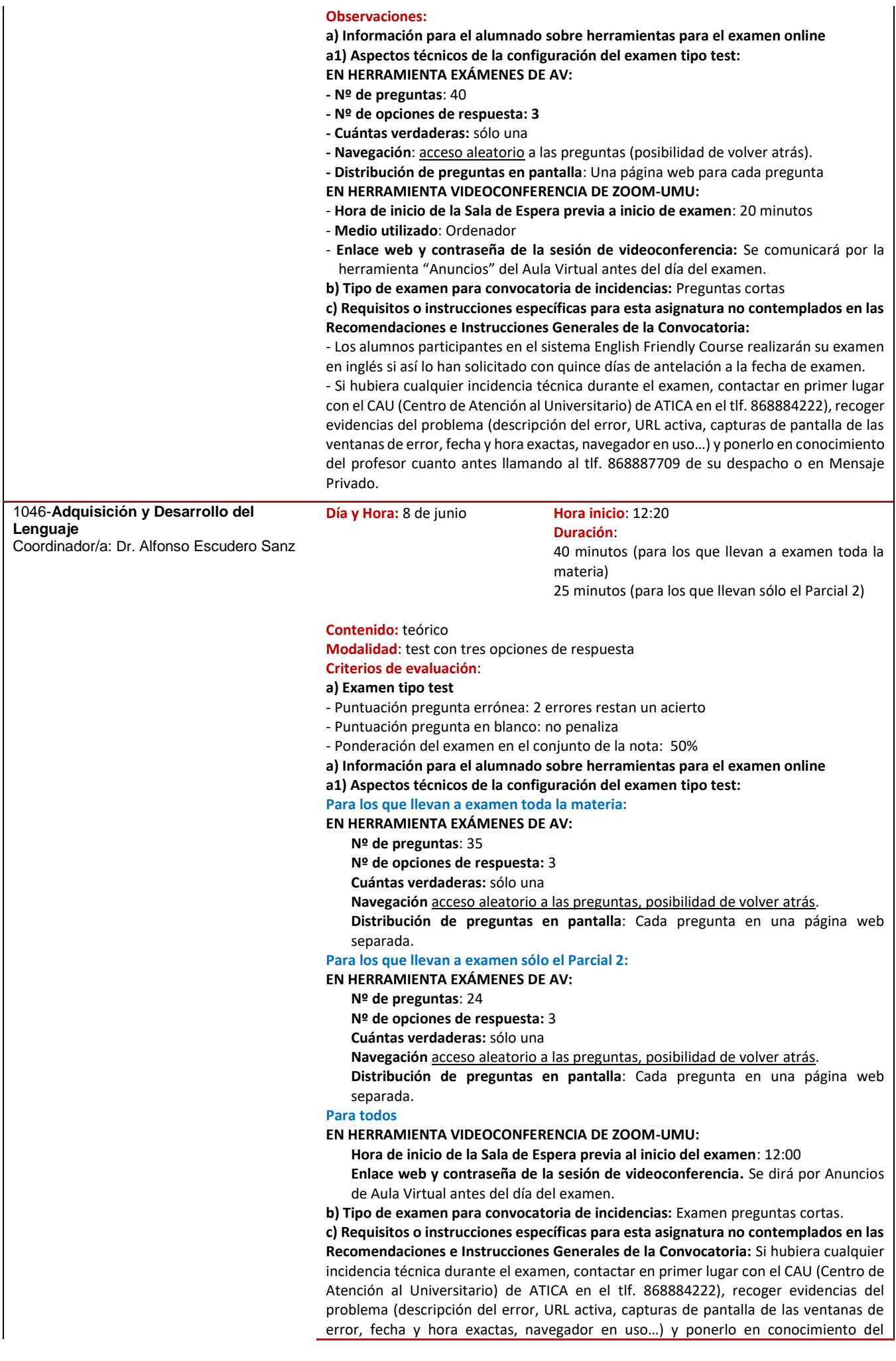

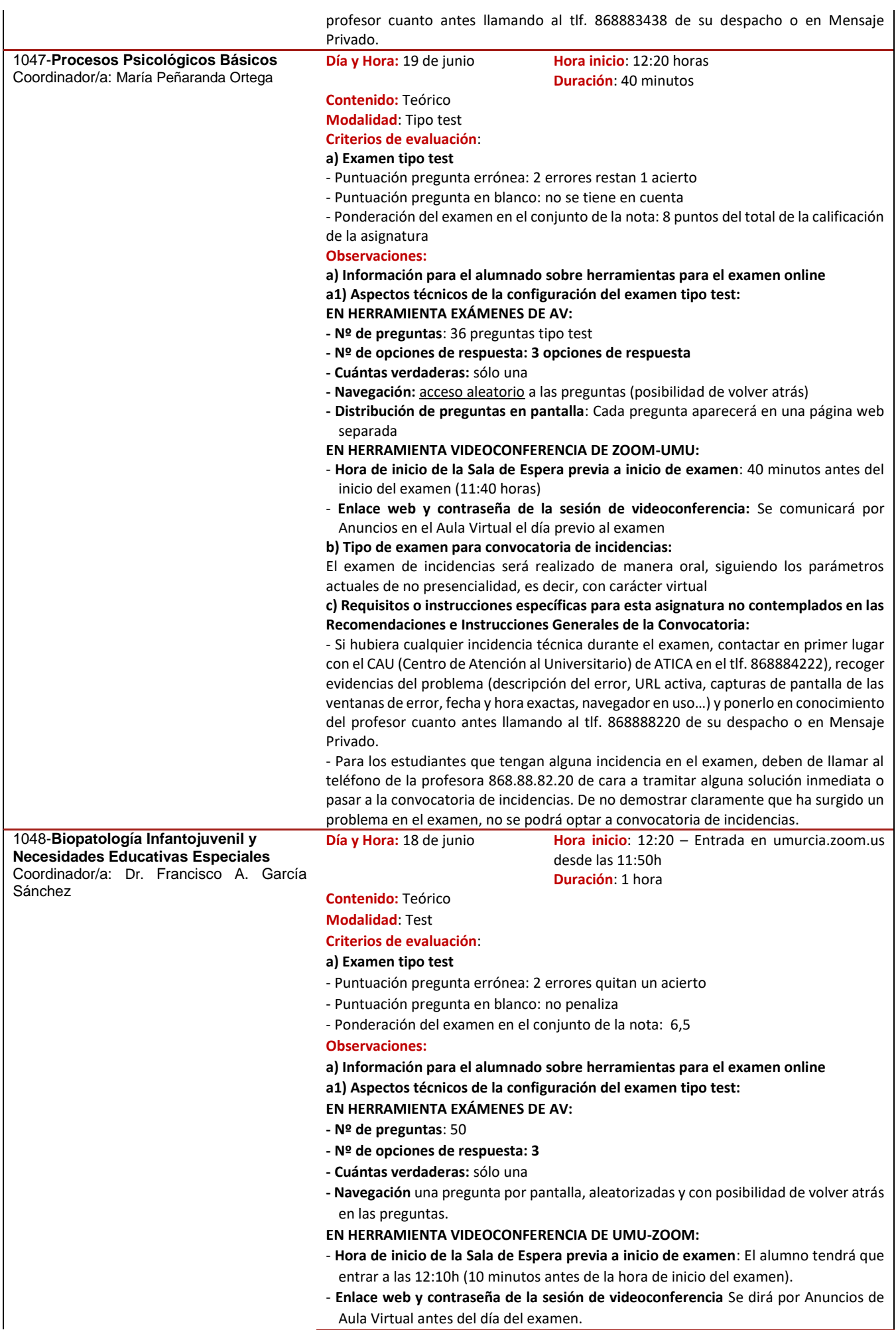

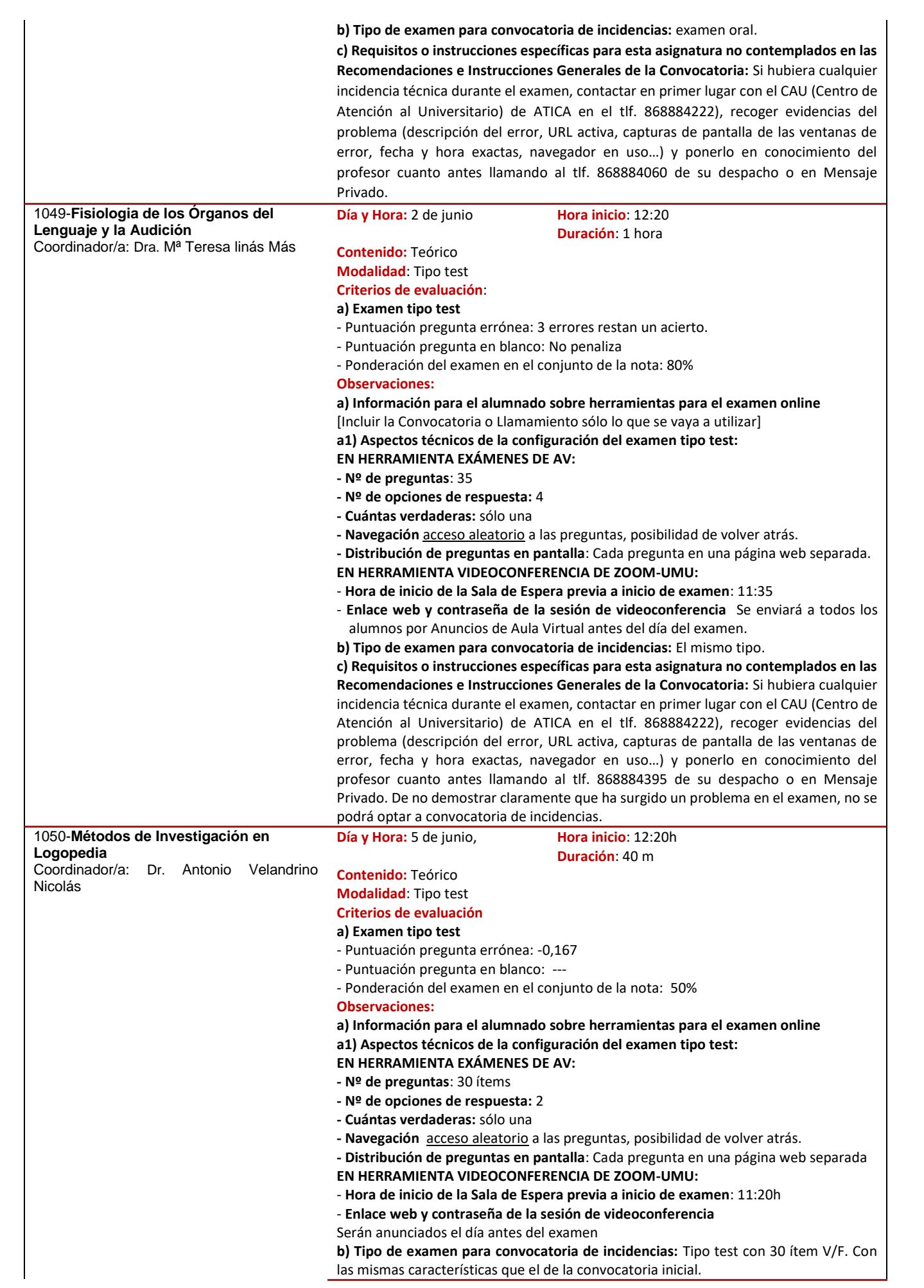

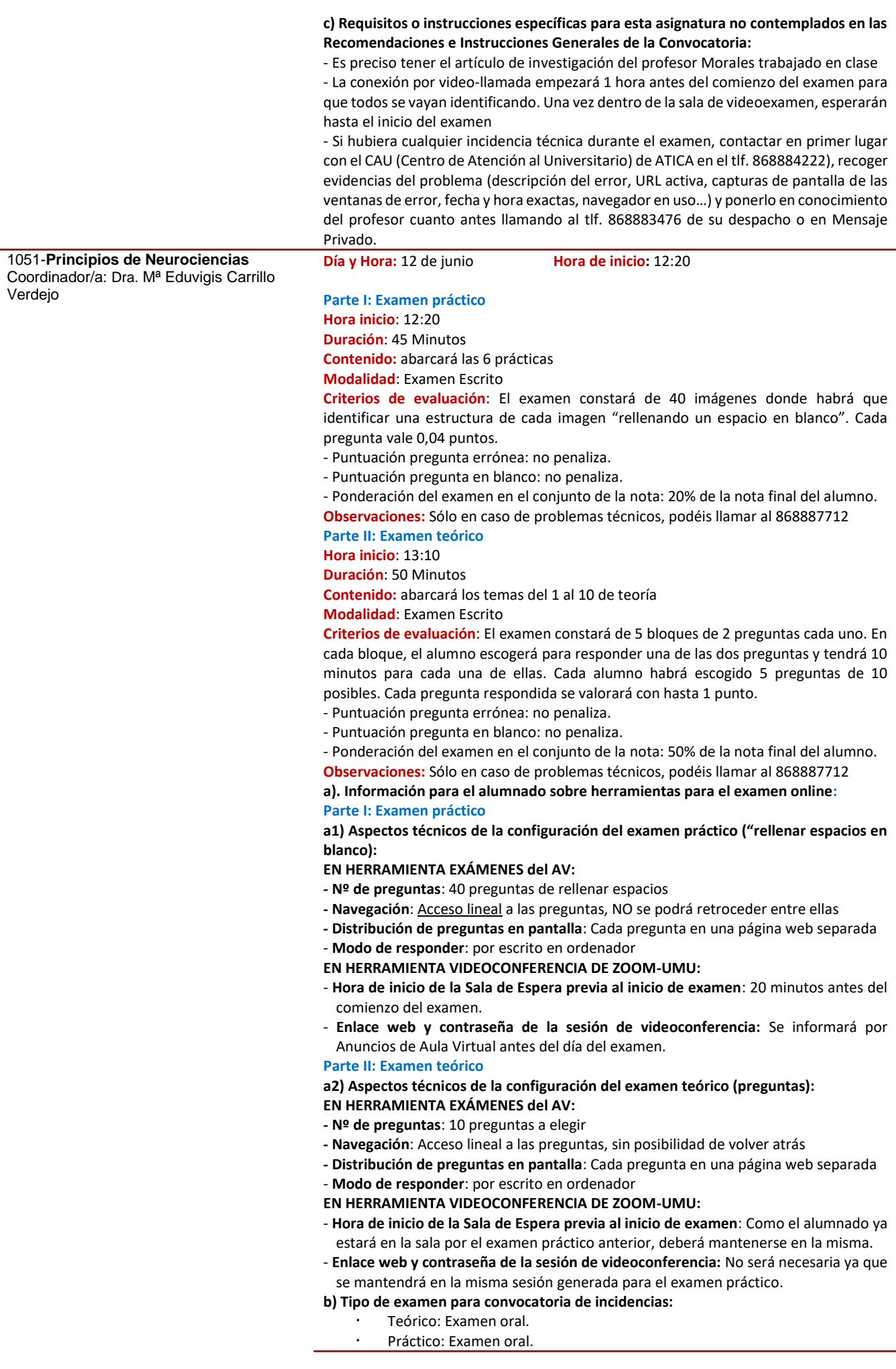

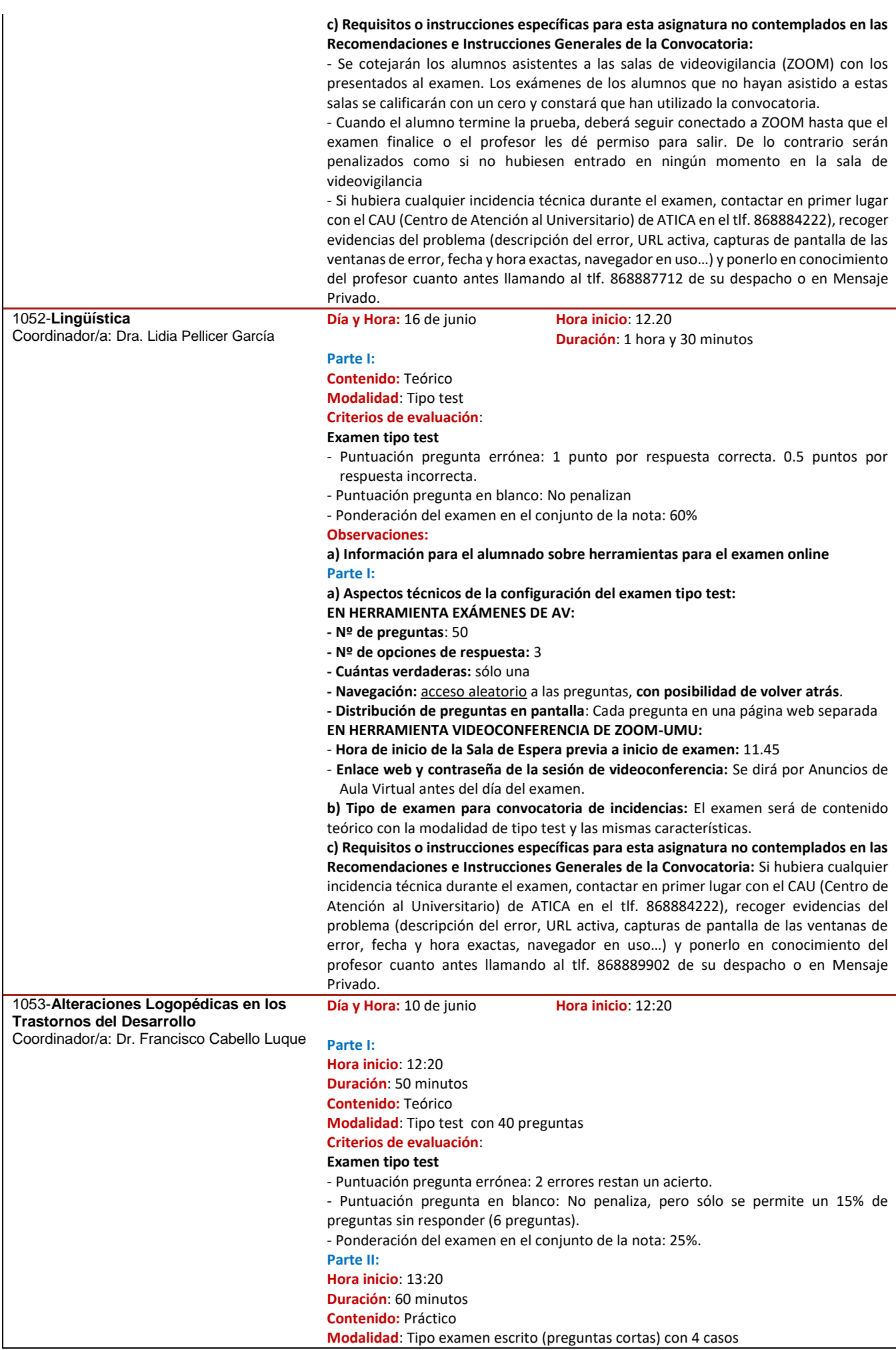

#### **Criterios de evaluación**:

#### **Examen escrito (preguntas cortas)**

- Cada caso valdrá un máximo de 0,375 puntos.

- Si el diagnóstico es correcto, se otorgará el 100% de la puntuación posible. Si el diagnóstico está incompleto, se otorgará el 50% de la puntuación posible. Si el diagnóstico es erróneo, la puntuación será del 0%.

- Ponderación del examen en el conjunto de la nota: 15%.

**Para superar el examen, será necesario obtener al menos 2 puntos sumando la nota de ambas partes**

**Observaciones:**

**a) Información para el alumnado sobre herramientas para el examen online Parte I:**

**a1) Aspectos técnicos de la configuración del examen tipo test:**

**EN HERRAMIENTA EXÁMENES DE AV:**

**- Nº de preguntas**: 40

- **- Nº de opciones de respuesta: 3**
- **- Cuántas verdaderas:** sólo una.
- **- Navegación:** acceso aleatorio a las preguntas, posibilidad de volver atrás.
- **- Distribución de preguntas en pantalla**: una pregunta en cada pantalla. El orden de las preguntas será aleatorizado para cada alumno.

**EN HERRAMIENTA VIDEOCONFERENCIA DE ZOOM-UMU:**

- **Hora de inicio de la Sala de Espera previa a inicio de examen**: 12:00
- **Enlace web y contraseña de la sesión de videoconferencia:** se hará público mediante un Anuncio en el Aula Virtual antes del día del examen.

**Parte II:**

**a2) Aspectos técnicos de la configuración del examen tipo escrito (preguntas cortas): - Nº de preguntas**: 4

- **Herramienta para hacer el examen**: Exámenes
- **EN HERRAMIENTA EXÁMENES:**
- **- Navegación**: acceso lineal a las preguntas, sin posibilidad de volver atrás.

**- Distribución de preguntas en pantalla**: una pregunta en cada pantalla. El orden de las preguntas será aleatorizado para cada alumno.

- **Modo de responder**: En cada pregunta, los alumnos tendrán un fichero PDF con los datos del caso, que resolverán en sus casas, y posteriormente deberán escribir el diagnóstico correspondiente en un cuadro de texto.

**EN HERRAMIENTA VIDEOCONFERENCIA DE ZOOM-UMU:**

- **Hora de inicio de la Sala de Espera previa a inicio de examen**: 13:10
- **Enlace web y contraseña de la sesión de videoconferencia:** se hará público mediante un Anuncio en el Aula Virtual antes del día del examen.
- **b) Tipo de examen para convocatoria de incidencias:** Mismo tipo de examen

**c) Requisitos o instrucciones específicas para esta asignatura no contemplados en las Recomendaciones e Instrucciones Generales de la Convocatoria:** Si hubiera cualquier incidencia técnica durante el examen, contactar en primer lugar con el CAU (Centro de Atención al Universitario) de ATICA en el tlf. 868884222), recoger evidencias del problema (descripción del error, URL activa, capturas de pantalla de las ventanas de error, fecha y hora exactas, navegador en uso…) y ponerlo en conocimiento del profesor cuanto antes llamando al tlf. 868888567 de su despacho o en Mensaje Privado.

### **SEGUNDO CURSO**

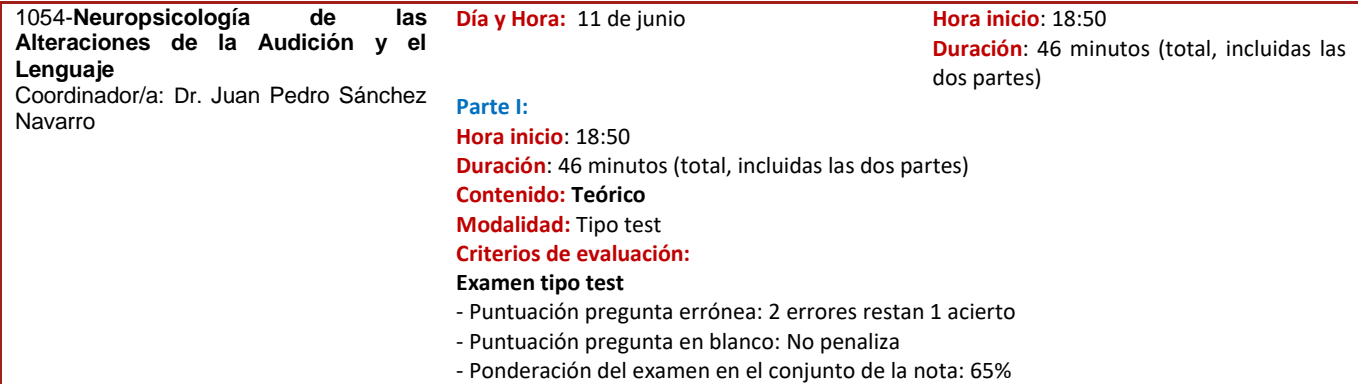

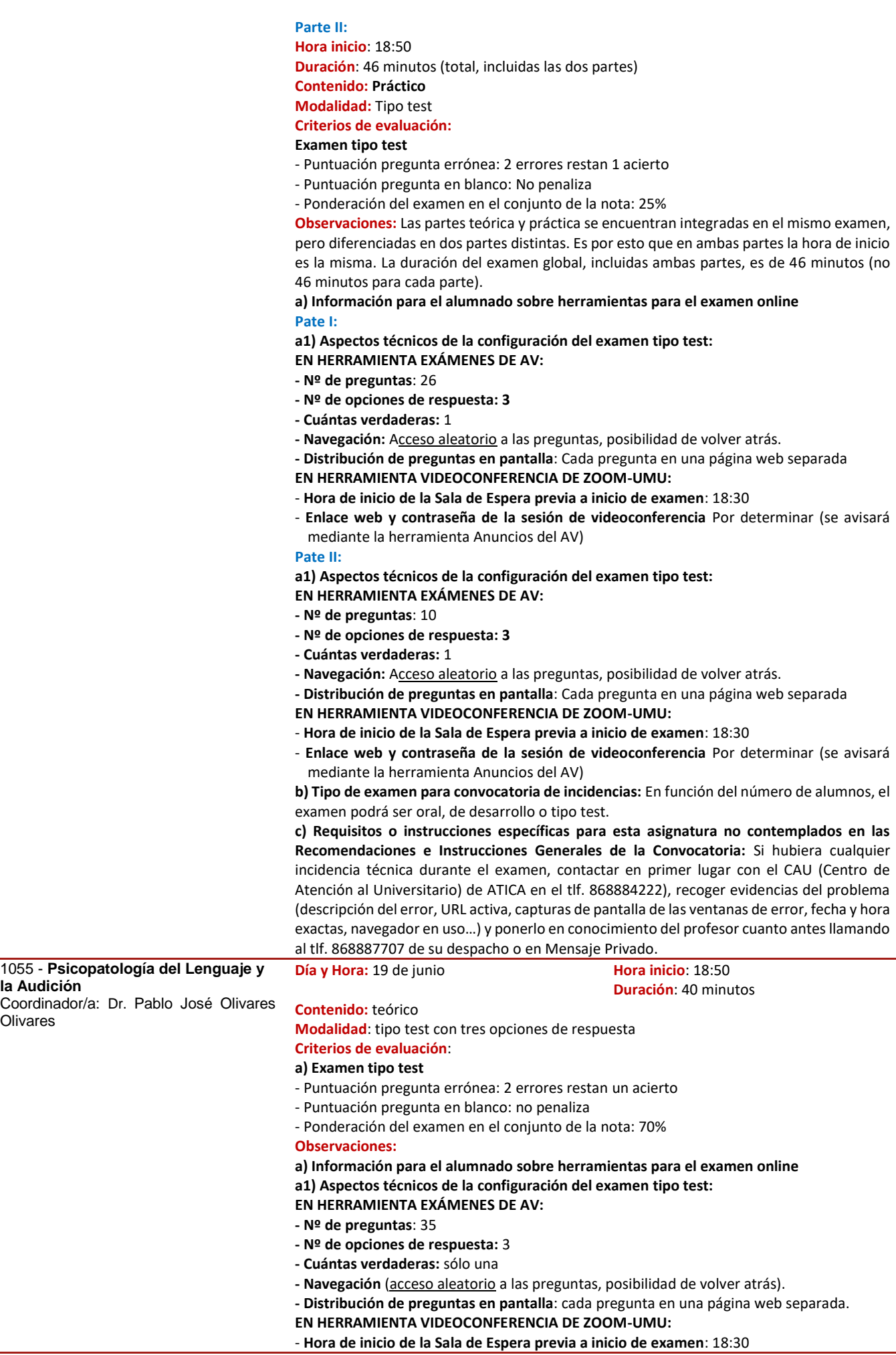

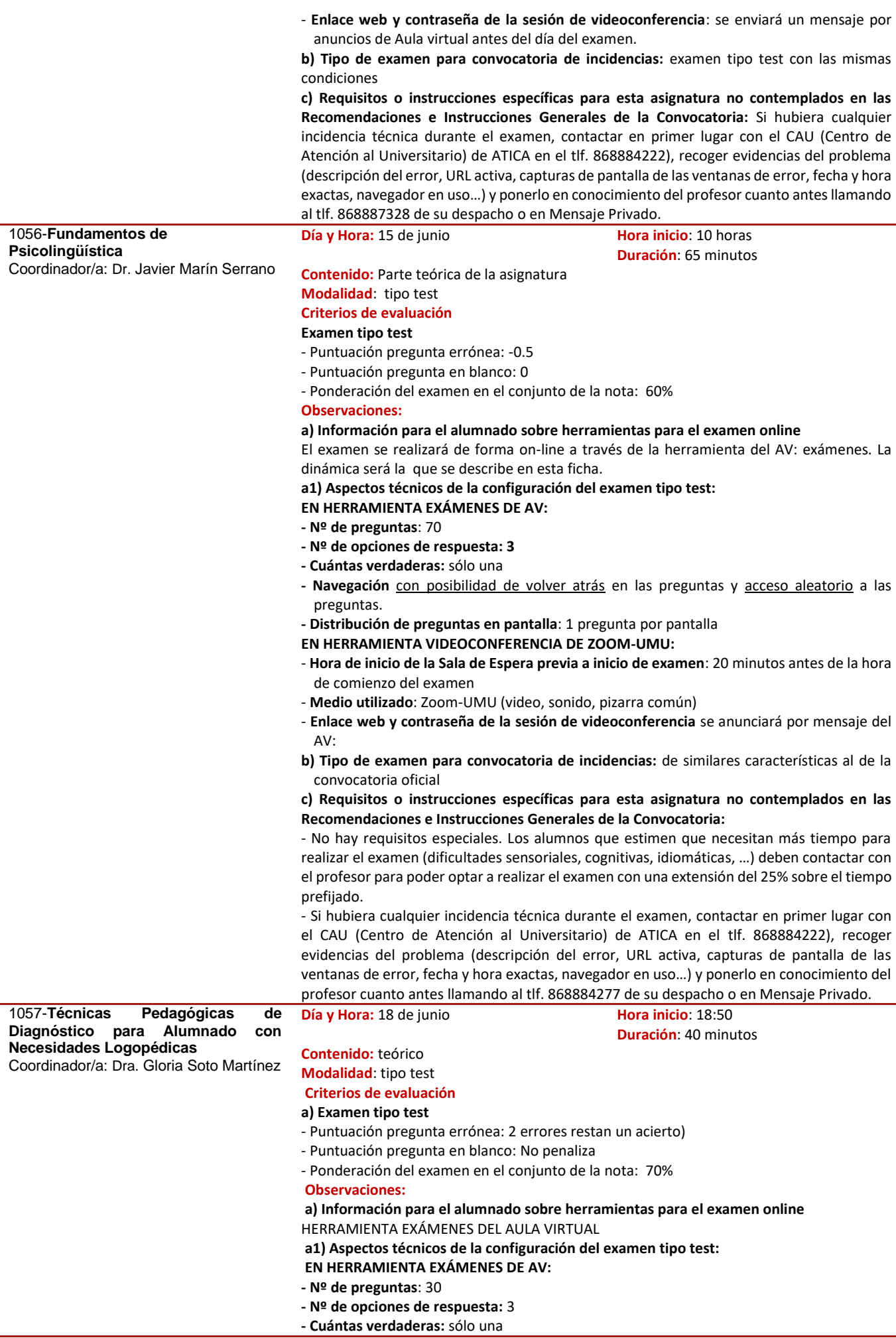

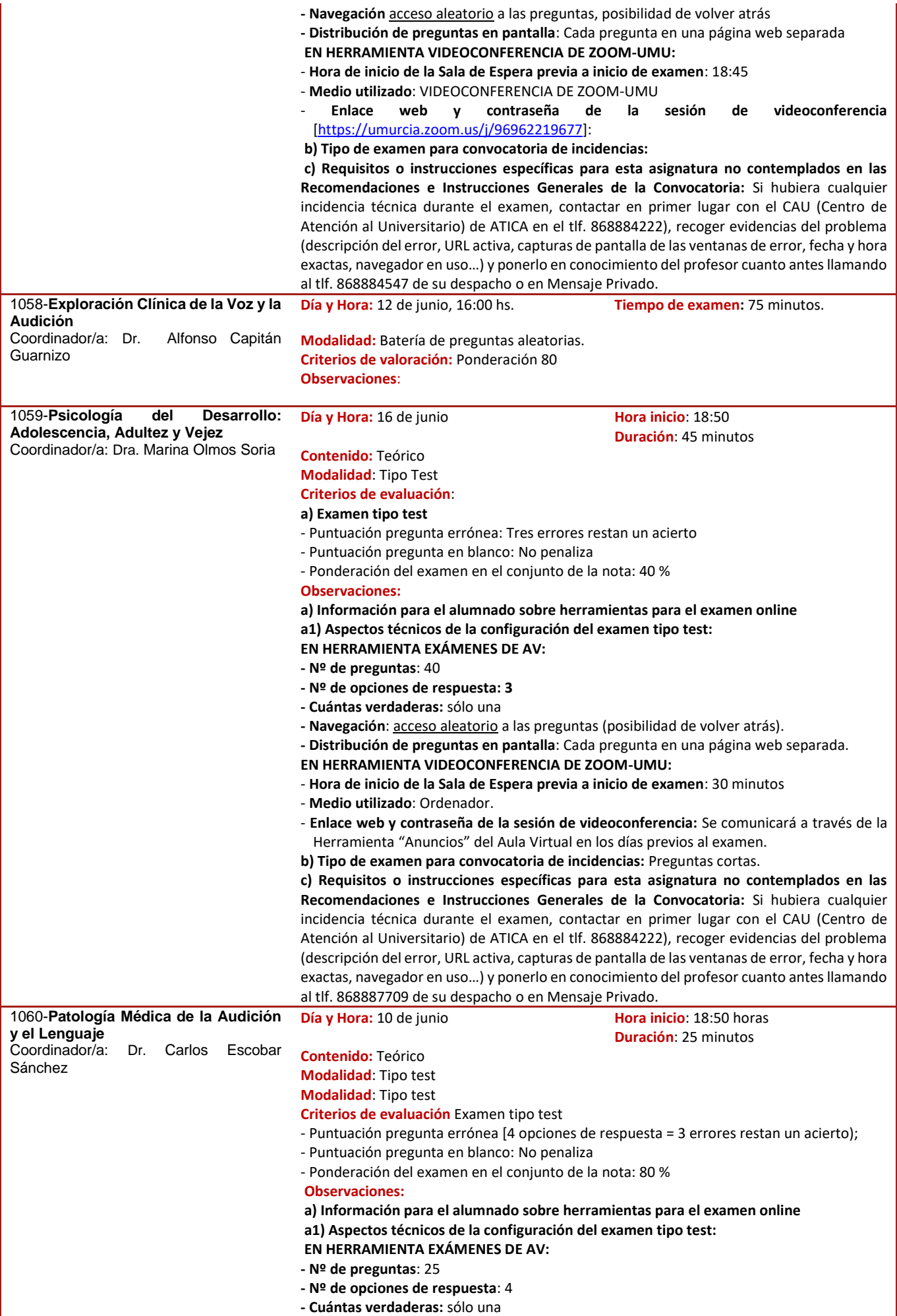

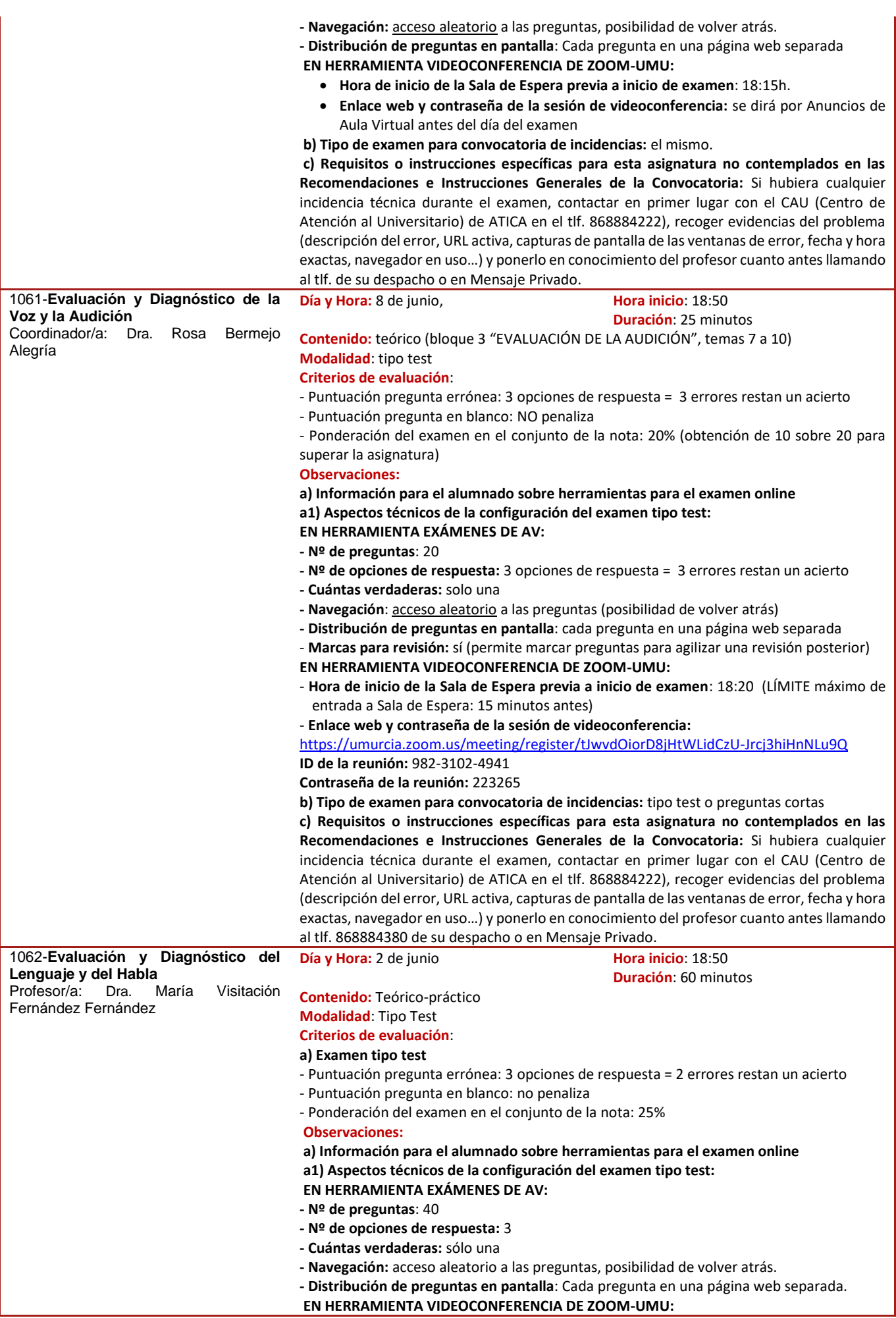

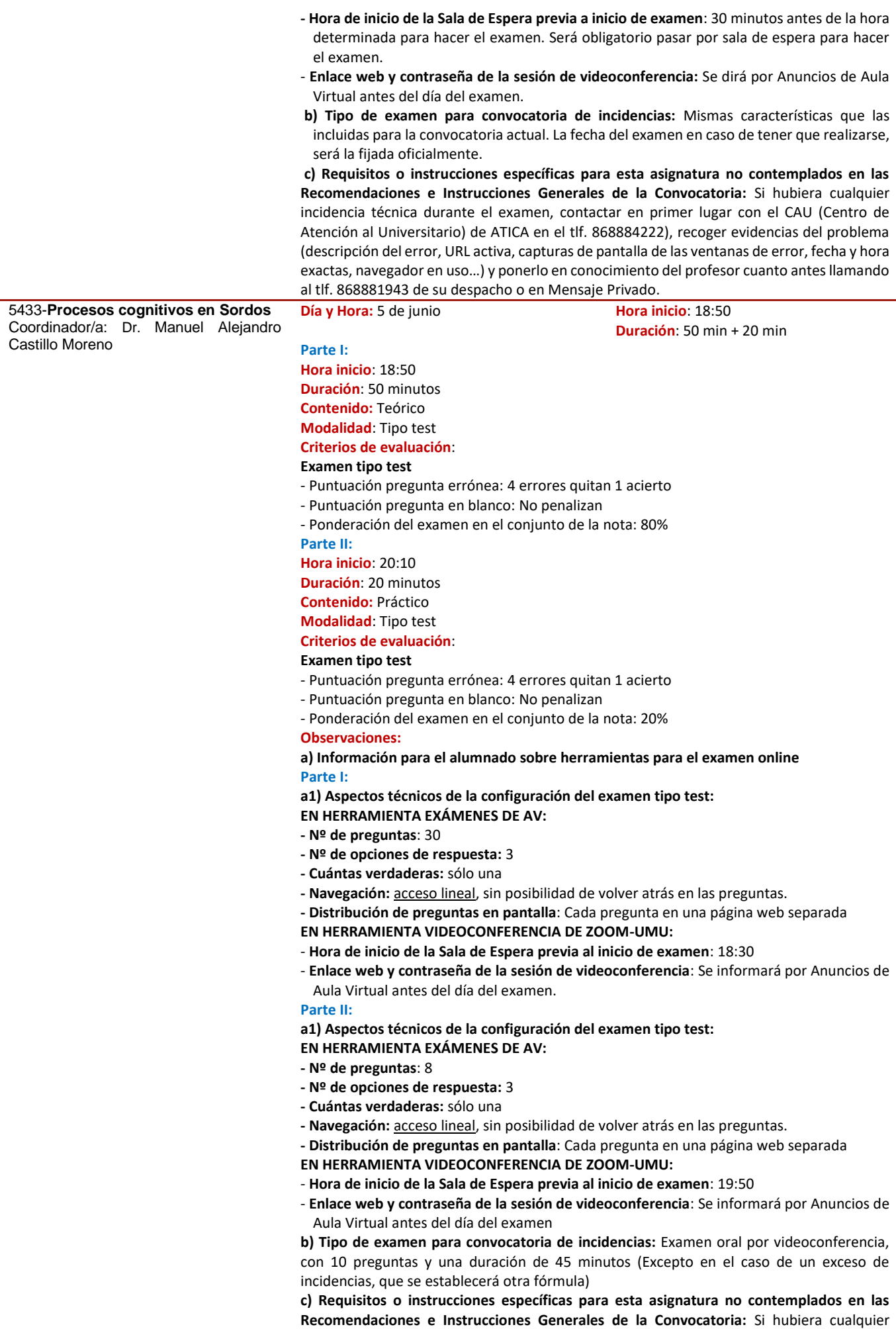

incidencia técnica durante el examen, contactar en primer lugar con el CAU (Centro de Atención al Universitario) de ATICA en el tlf. 868884222), recoger evidencias del problema (descripción del error, URL activa, capturas de pantalla de las ventanas de error, fecha y hora exactas, navegador en uso…) y ponerlo en conocimiento del profesor cuanto antes llamando al tlf. 868888489 de su despacho o en Mensaje Privado.

## **TERCER CURSO**

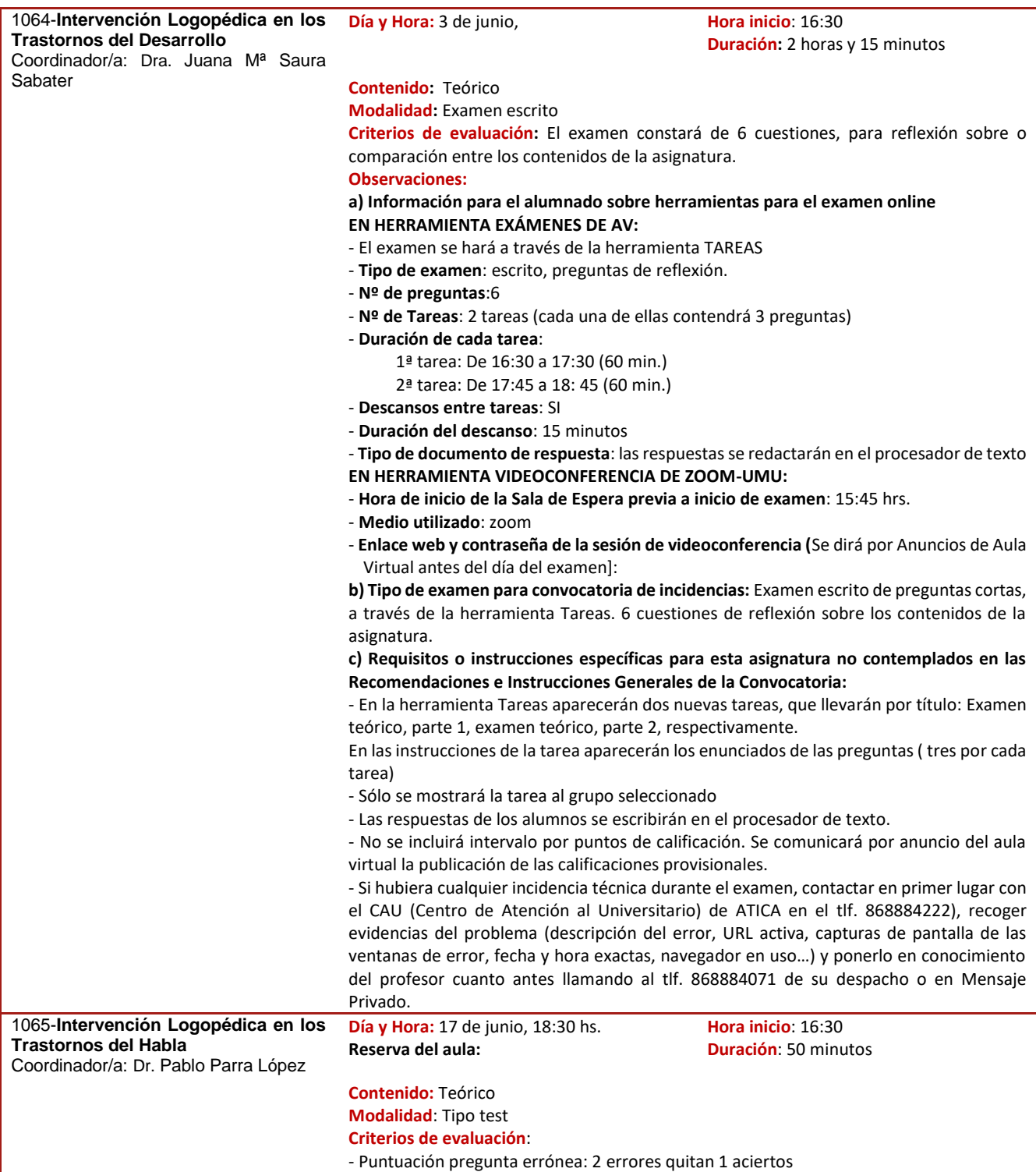

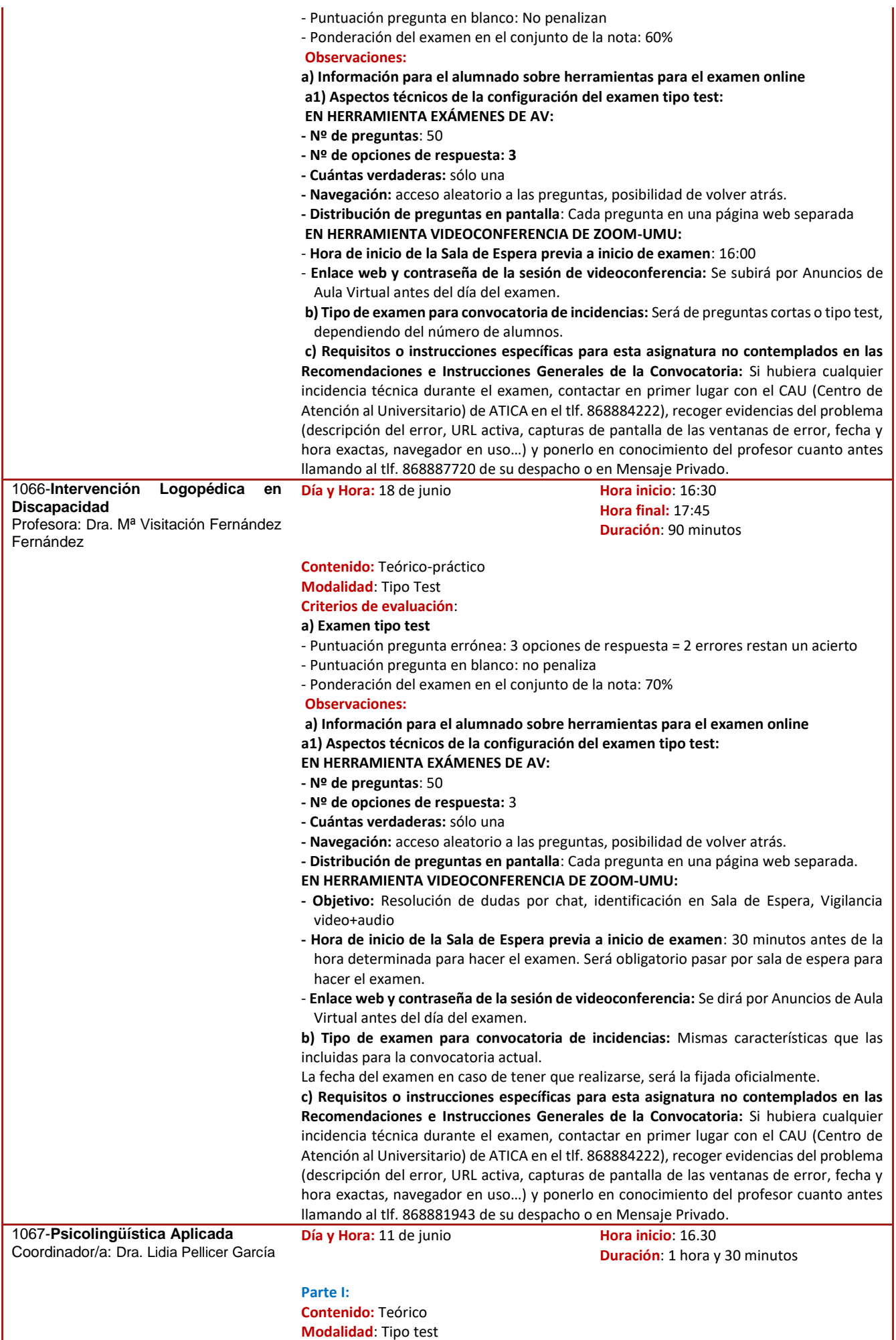

**Modalidad**: Tipo test

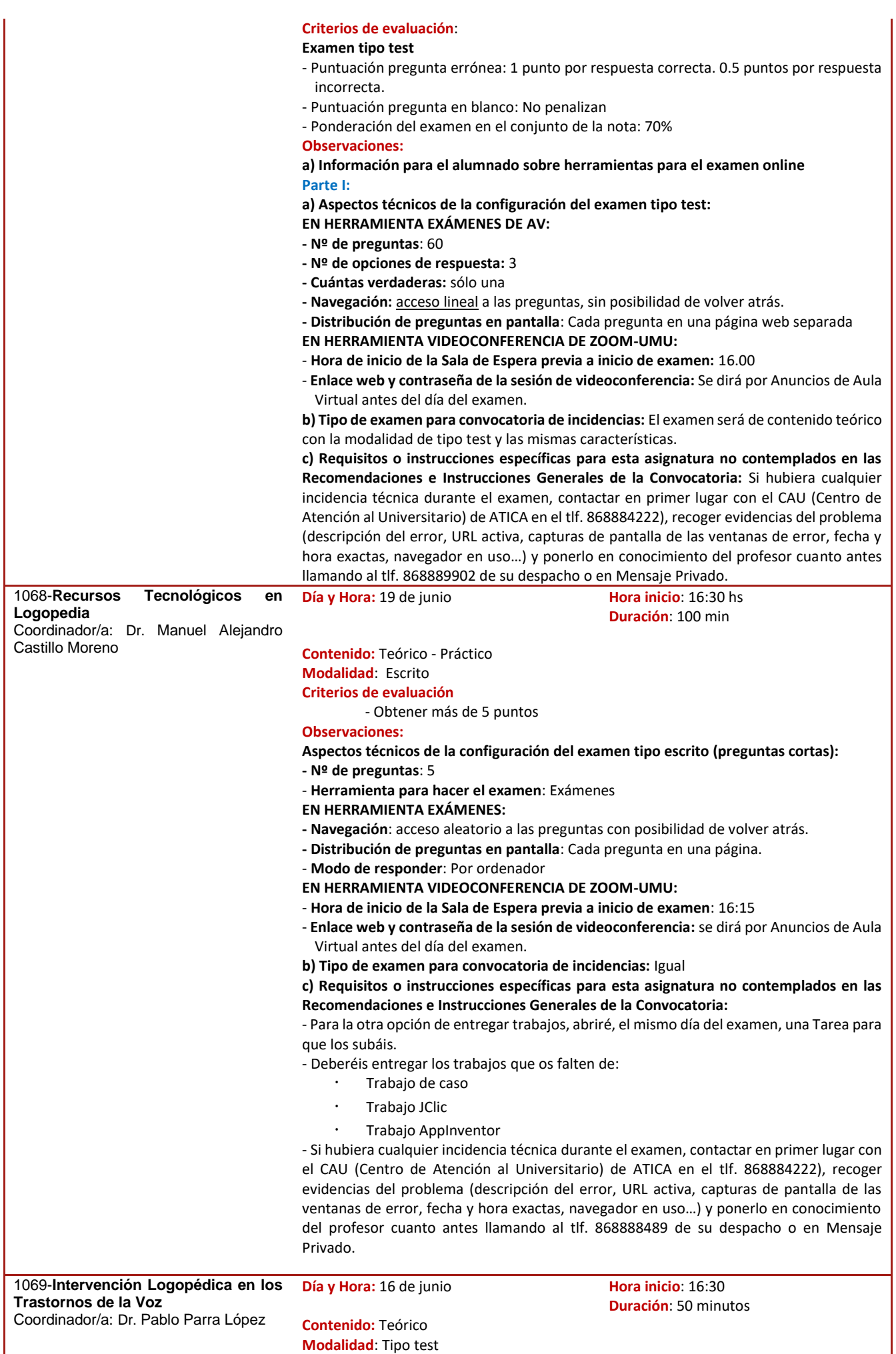

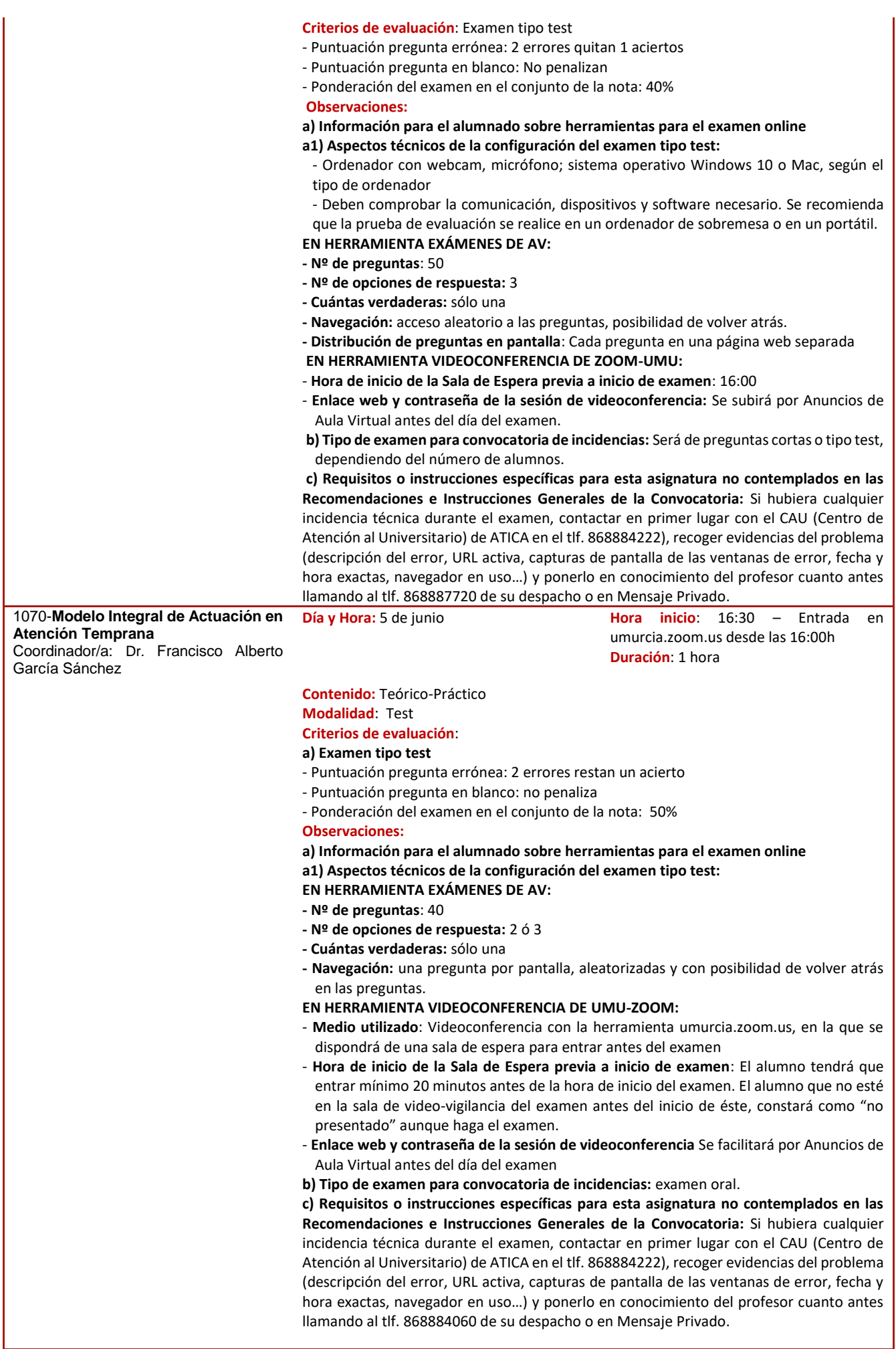

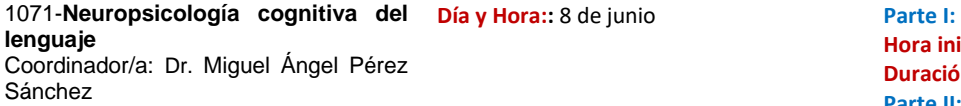

**Hora inicio**: 16:30h **Duración**: 60 minutos **Parte II: Hora inicio**: 17:40h **Duración**: 35 minutos

#### **Parte I:**

**Hora inicio**: 16:30h

**Duración**: 60 minutos

**Contenido:** Teórico

#### **Modalidad**: Tipo test

**Criterios de evaluación**

- Puntuación pregunta errónea: 1 error quita 0,5 aciertos

- Puntuación pregunta en blanco: No penalizan

- Ponderación del examen en el conjunto de la nota: 45% **Parte II:** 

#### **Hora inicio**: 17:40h

**Duración**: 35 minutos

**Contenido:** Práctico

**Modalidad**: Tipo examen escrito

#### **Criterios de evaluación**

- Análisis e interpretación adecuados de los datos
- Relación de las pruebas de evaluación con los modelos de procesamiento
- Precisión y fundamentación del diagnóstico.
- Ponderación del examen en el conjunto de la nota: 30%

#### **Observaciones:**

#### **a) Información para el alumnado sobre herramientas para el examen online**

- La prueba tendrá dos partes. La parte I será una prueba tipo test que se realizará a través de Exámenes de Aula Virtual. La parte II consistirá en la resolución de un caso de evaluación y diagnóstico, que se responderá a través de Tareas del Aula Virtual. - De forma excepcional, los casos debidamente justificados podrán realizar una prueba de

evaluación sustitutiva de las actividades prácticas presenciales no realizadas. **Parte I:**

**a1) Aspectos técnicos de la configuración del examen tipo test:**

- **EN HERRAMIENTA EXÁMENES DE AV:**
- **- Nº de preguntas**: 45
- **- Nº de opciones de respuesta:** 3
- **- Cuántas verdaderas:** sólo una
- **- Navegación:** acceso aleatorio a las preguntas, posibilidad de volver atrás.
- **- Distribución de preguntas en pantalla**: Cada pregunta en una página web separada.
- **EN HERRAMIENTA VIDEOCONFERENCIA DE ZOOM-UMU:**
- **Hora de inicio de la Sala de Espera previa al inicio de examen**: 16:00
- **Enlace web y contraseña de la sesión de videoconferencia:** Se indicarán las instrucciones por Anuncios del Aula Virtual con la antelación suficiente.

#### **Parte II:**

**a2) Aspectos técnicos de la configuración del examen tipo escrito (resolución de un caso práctico):**

- **- Nº de preguntas**: 1 caso.
- **Herramienta para hacer el examen**: Tareas del Aula Virtual.
- **EN HERRAMIENTA TAREAS**:
- **Nº de Tareas**: 1

- **Tipo de documento de respuesta**: escrito a mano y al final fotografiado (o escaneado) para subirlo a Tareas como documento/imagen adjunta.

**EN HERRAMIENTA VIDEOCONFERENCIA DE ZOOM-UMU:**

- **Hora de inicio de la Sala de Espera previa al inicio de examen**: 17:30h
- **Enlace web y contraseña de la sesión de videoconferencia**: Se indicarán las instrucciones por Anuncios del Aula Virtual con la antelación suficiente.

**b) Tipo de examen para convocatoria de incidencias:** examen oral para la evaluación de la parte teórica en la que se formularán hasta cinco preguntas cortas; y prueba escrita con características similares a las de la parte II de la convocatoria ordinaria, para la evaluación de la parte práctica.

**c) Requisitos o instrucciones específicas para esta asignatura no contemplados en las Recomendaciones e Instrucciones Generales de la Convocatoria:** 

- Para ninguna de las pruebas mencionadas en esta convocatoria se podrá utilizar material de apoyo alguno. Queda prohibida la consulta o el uso durante las pruebas de apuntes, diapositivas, textos, libros, esquemas, fotografías, o cualquier otro material relacionado con la materia.

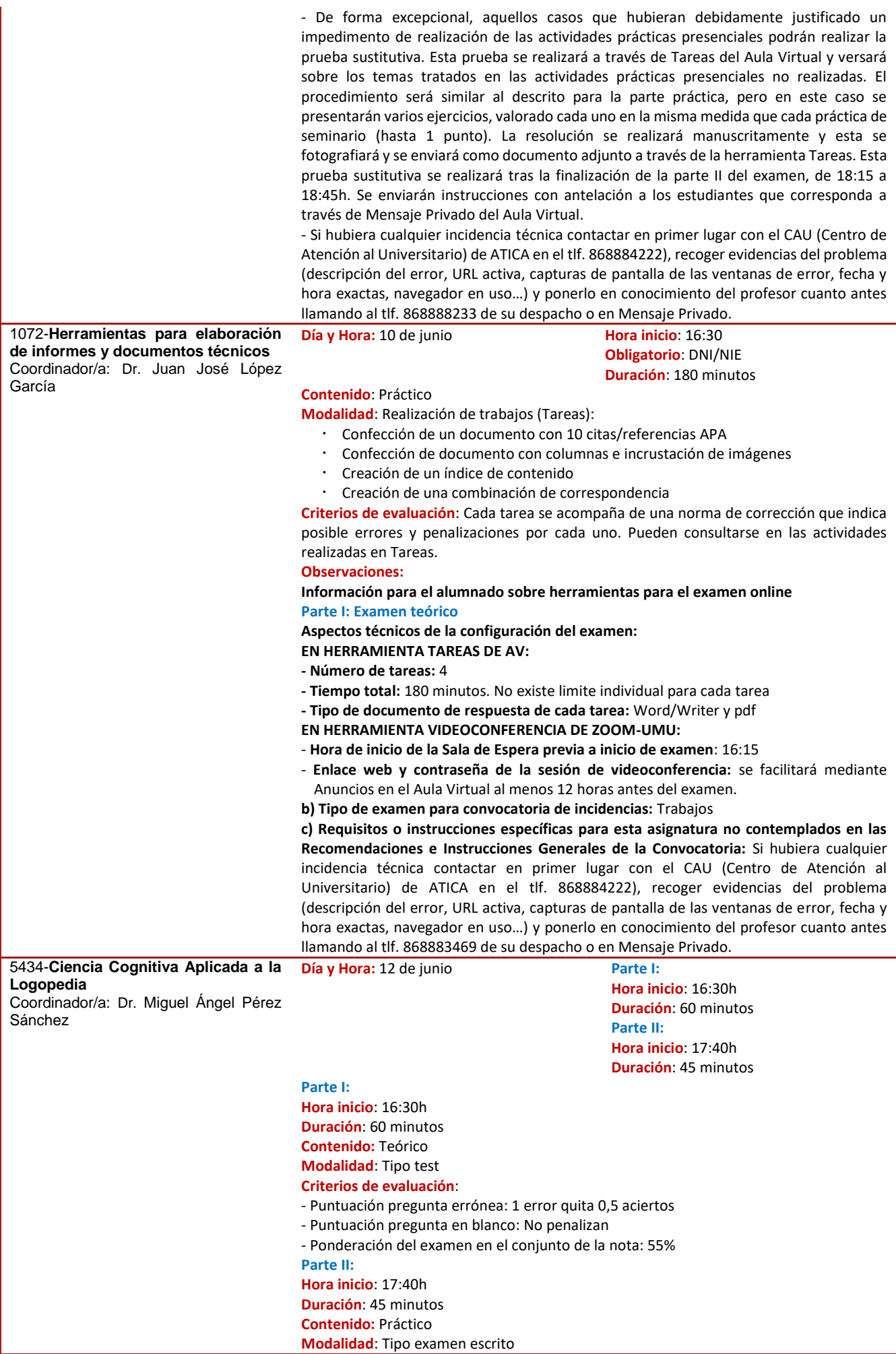

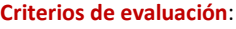

- Corrección en las respuestas: hasta 1 punto por ejercicio

**Observaciones:**

#### **a) Información para el alumnado sobre herramientas para el examen online**

- La prueba tendrá dos partes.

- La parte I será una prueba tipo test que se realizará a través de Exámenes de Aula Virtual. La parte II consistirá en la resolución de varios ejercicios cortos, que se responderá a través de Tareas del Aula Virtual.

- La parte II será opcional y tiene como objetivo que los estudiantes que no hayan obtenido el máximo de puntos de prácticas realizadas, puedan conseguir puntos acumulables en esa parte (que en conjunto supone el 45% de la nota final).

**Parte I:**

#### **a1) Aspectos técnicos de la configuración del examen tipo test:**

**EN HERRAMIENTA EXÁMENES DE AV:**

**- Nº de preguntas**: 45

- **- Nº de opciones de respuesta:** 3
- **- Cuántas verdaderas:** sólo una
- **- Navegación:** acceso aleatorio a las preguntas, posibilidad de volver atrás.
- **- Distribución de preguntas en pantalla**: Cada pregunta en una página web separada

**EN HERRAMIENTA VIDEOCONFERENCIA DE ZOOM-UMU:**

- **Hora de inicio de la Sala de Espera previa al inicio de examen**: 16:00

- **Enlace web y contraseña de la sesión de videoconferencia:** Se indicarán las instrucciones por Anuncios del Aula Virtual con la antelación suficiente. **Parte II:**

**a2) Aspectos técnicos de la configuración del examen tipo escrito (ejercicios cortos):**

**- Nº de preguntas**: 5 ejercicios para resolver de forma manuscrita.

- **Herramienta para hacer el examen**: Tareas del Aula Virtual.

- **EN HERRAMIENTA TAREAS**:
- **Nº de Tareas**: 1

- **Tipo de documento de respuesta**: escrito a mano y al final fotografiado (o escaneado) para subirlo a Tareas como documento/imagen adjunta.

**EN HERRAMIENTA VIDEOCONFERENCIA DE ZOOM-UMU:**

- **Hora de inicio de la Sala de Espera previa al inicio de examen**: 17:30h
- **Enlace web y contraseña de la sesión de videoconferencia**: Se indicarán las instrucciones por Anuncios del Aula Virtual con la antelación suficiente.

**b) Tipo de examen para convocatoria de incidencias:** examen oral para la evaluación de la parte teórica en la que se formularán hasta cinco preguntas cortas; y prueba escrita con características similares a las de la parte II de la convocatoria ordinaria, para la evaluación de la parte práctica.

**c) Requisitos o instrucciones específicas para esta asignatura no contemplados en las Recomendaciones e Instrucciones Generales de la Convocatoria:** 

- Aquellos estudiantes que hubieran seguido un procedimiento de evaluación continua para la parte teórica tendrán derecho a realizar la prueba final. En caso de hacer esta prueba final, la calificación obtenida en la evaluación continua decaerá y la calificación final será la obtenida en la prueba final.

- Para ninguna de las pruebas mencionadas en esta convocatoria se podrá utilizar material de apoyo alguno. Queda prohibida la consulta o el uso durante las pruebas de apuntes, diapositivas, textos, libros, esquemas, fotografías, o cualquier otro material relacionado con la materia.

- Si hubiera cualquier incidencia técnica contactar en primer lugar con el CAU (Centro de Atención al Universitario) de ATICA en el tlf. 868884222), recoger evidencias del problema (descripción del error, URL activa, capturas de pantalla de las ventanas de error, fecha y hora exactas, navegador en uso…) y ponerlo en conocimiento del profesor cuanto antes llamando al tlf. 868888233 de su despacho o en Mensaje Privado.

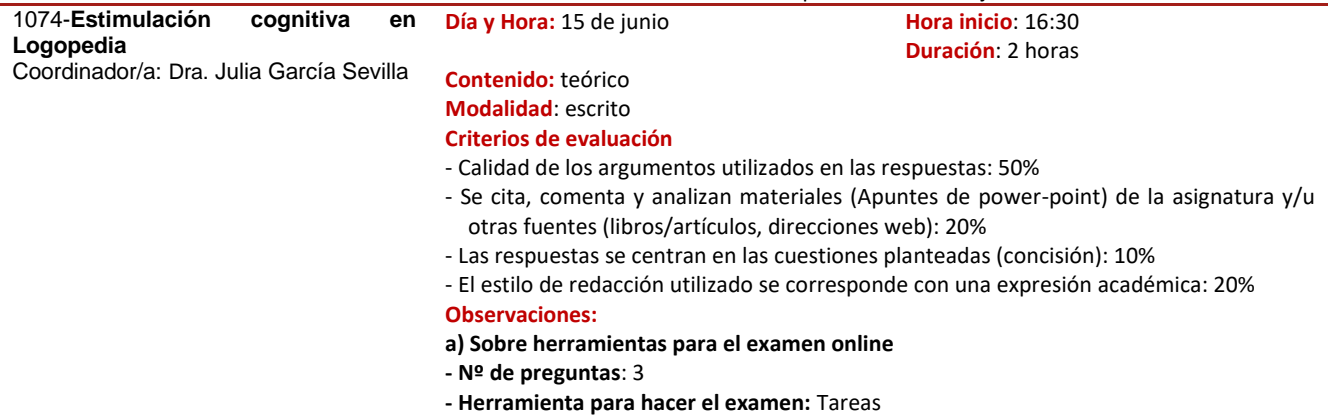

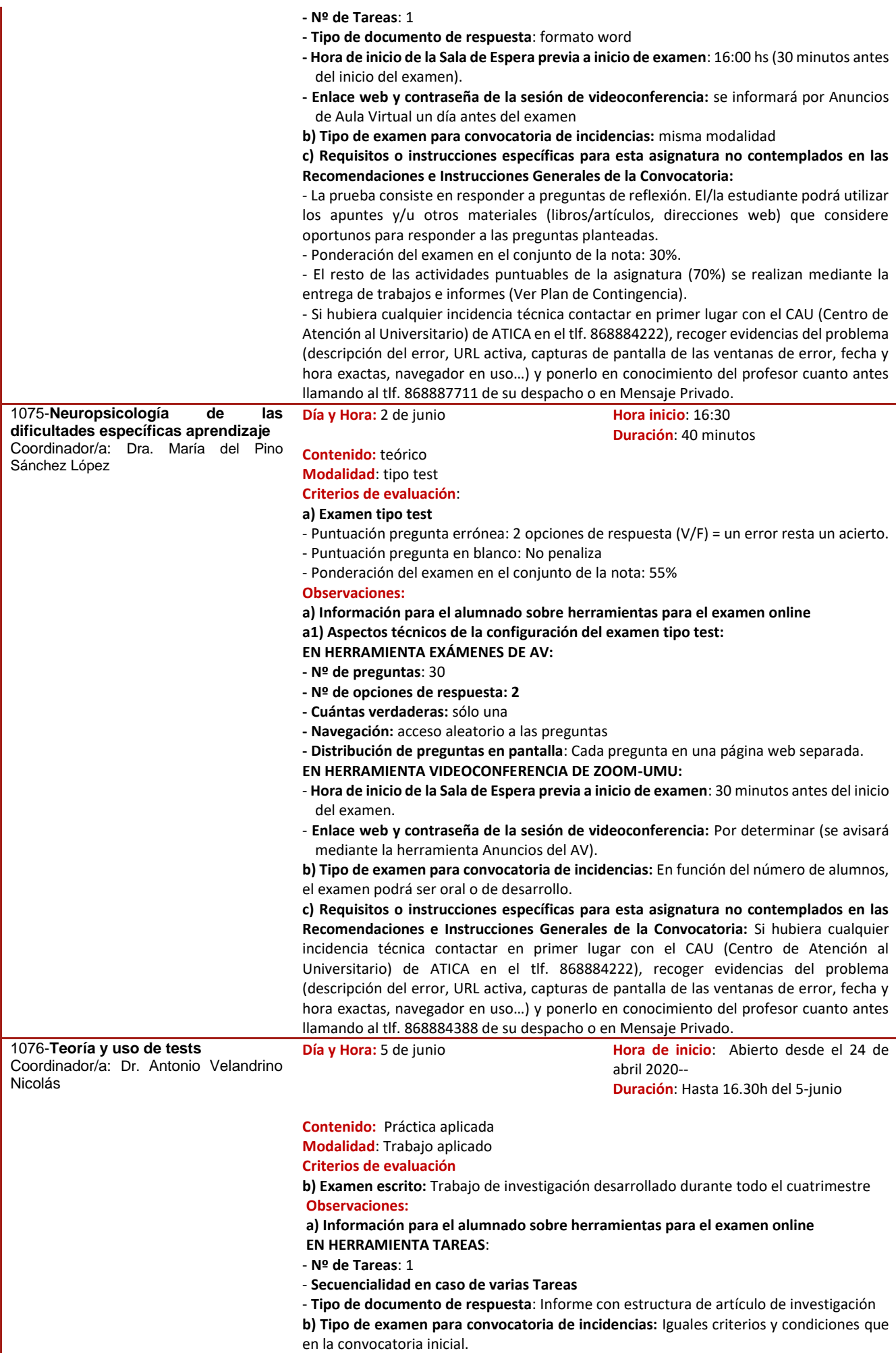

**c) Requisitos o instrucciones específicas para esta asignatura no contemplados en las Recomendaciones e Instrucciones Generales de la Convocatoria:** Si hubiera cualquier incidencia técnica contactar en primer lugar con el CAU (Centro de Atención al Universitario) de ATICA en el tlf. 868884222), recoger evidencias del problema (descripción del error, URL activa, capturas de pantalla de las ventanas de error, fecha y hora exactas, navegador en uso…) y ponerlo en conocimiento del profesor cuanto antes llamando al tlf. 8688833476de su despacho o en Mensaje Privado.

## **CUARTO CURSO**

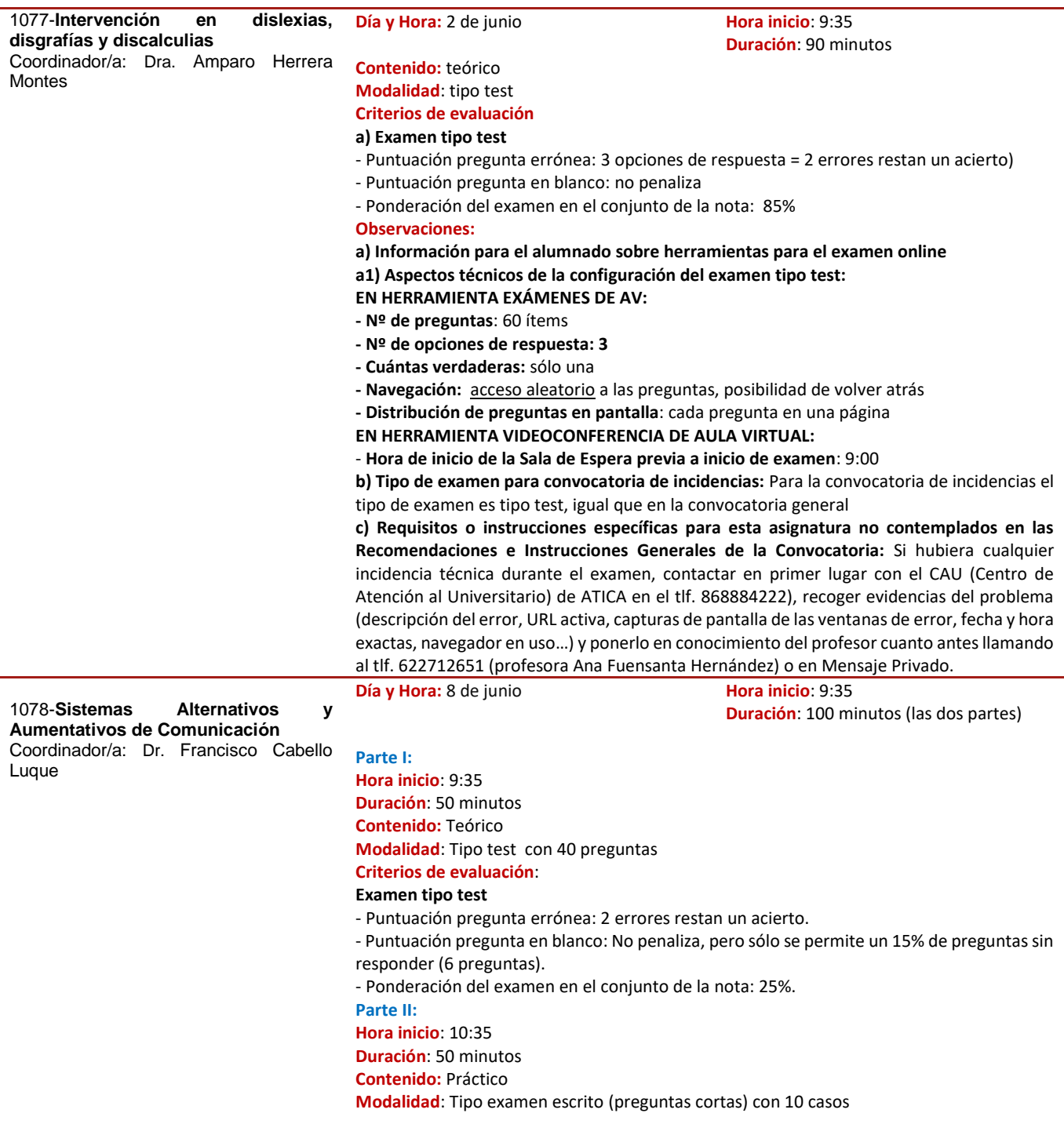

![](_page_22_Picture_317.jpeg)

- **Enlace web y contraseña de la sesión de videoconferencia** Se dirá por Anuncios de Aula Virtual antes del día del examen.

![](_page_23_Picture_320.jpeg)

![](_page_24_Picture_331.jpeg)

![](_page_25_Picture_291.jpeg)

![](_page_26_Picture_210.jpeg)